## **Some Examples Part 1**

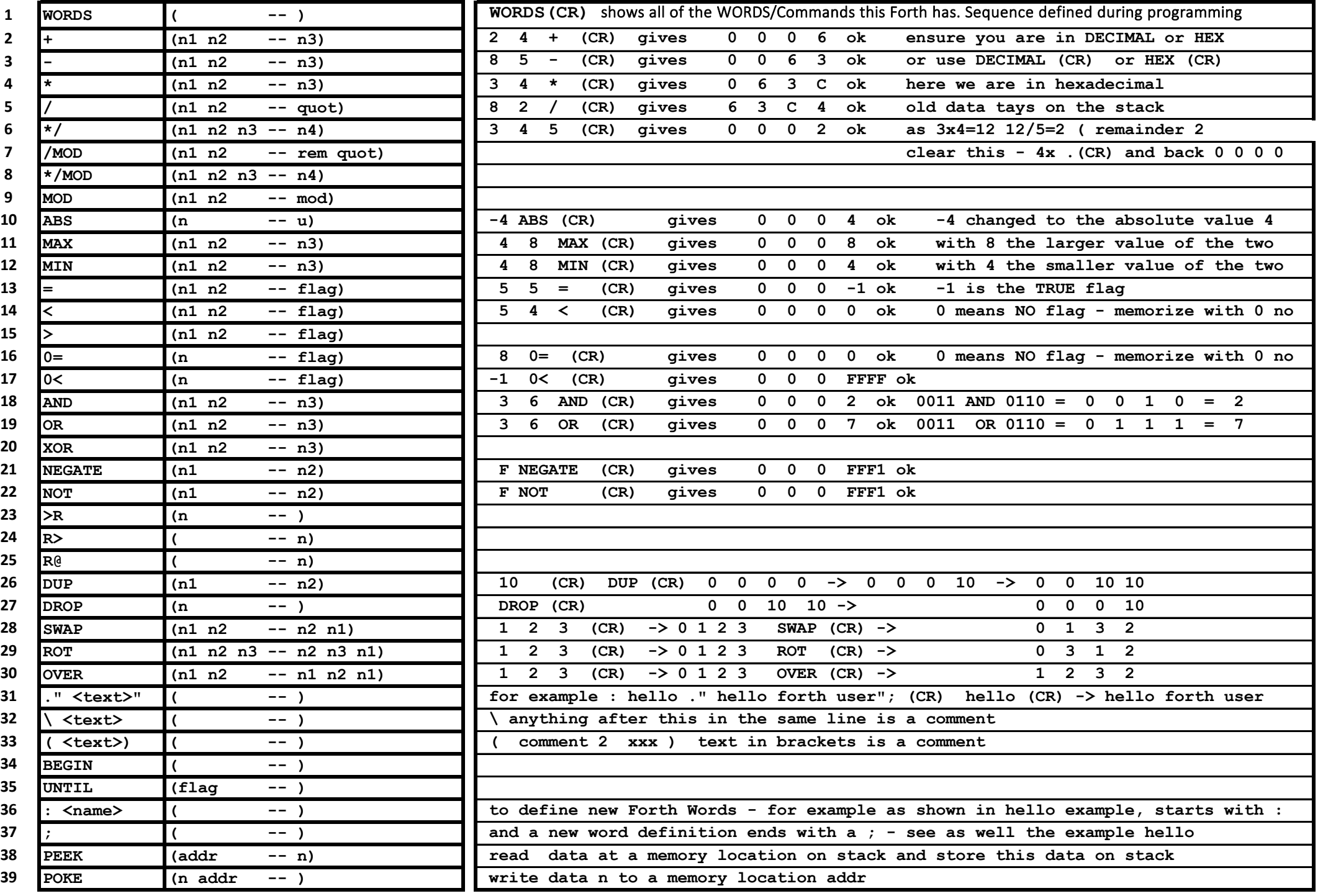